## **Berufs- und Weiterbildungszentrum**

Rapperswil-Jona

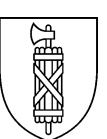

## **BYOD** – **B**ring **Y**our **O**wn **D**evice

## **Mindestanforderungen Notebook**

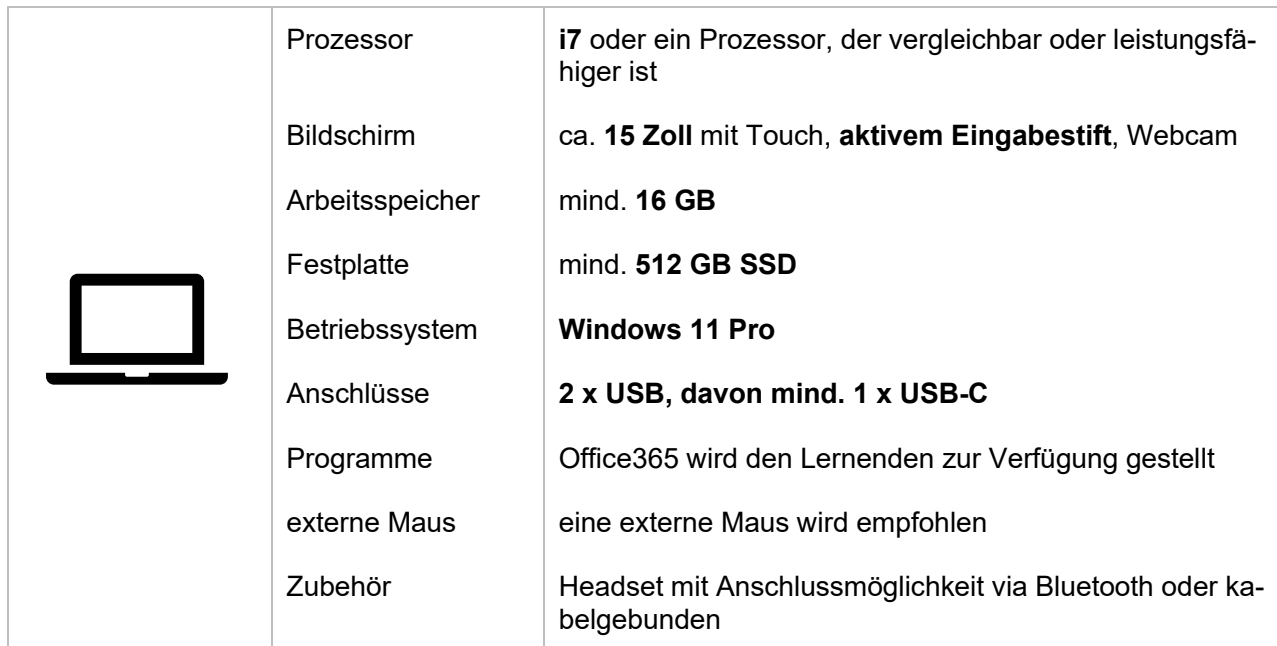

## **Notebook einrichten**

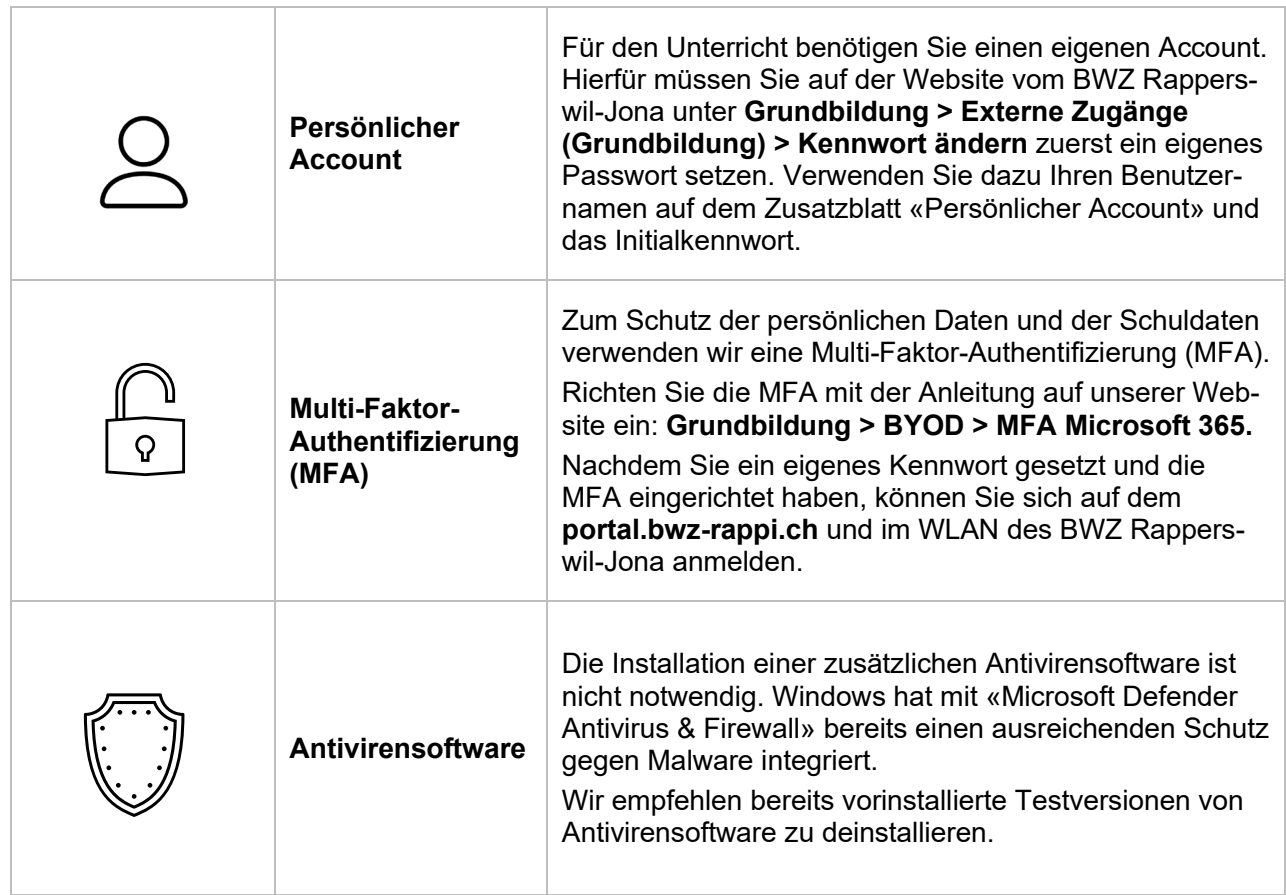

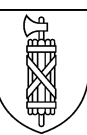

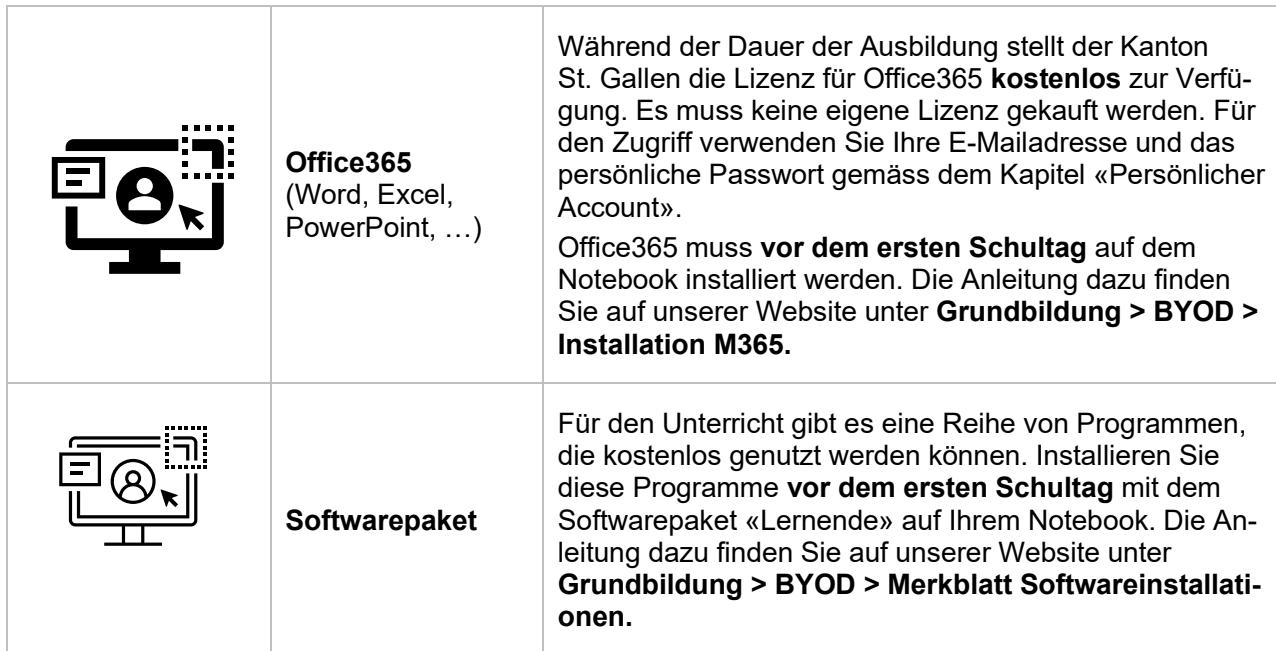

**Gut zu Wissen**

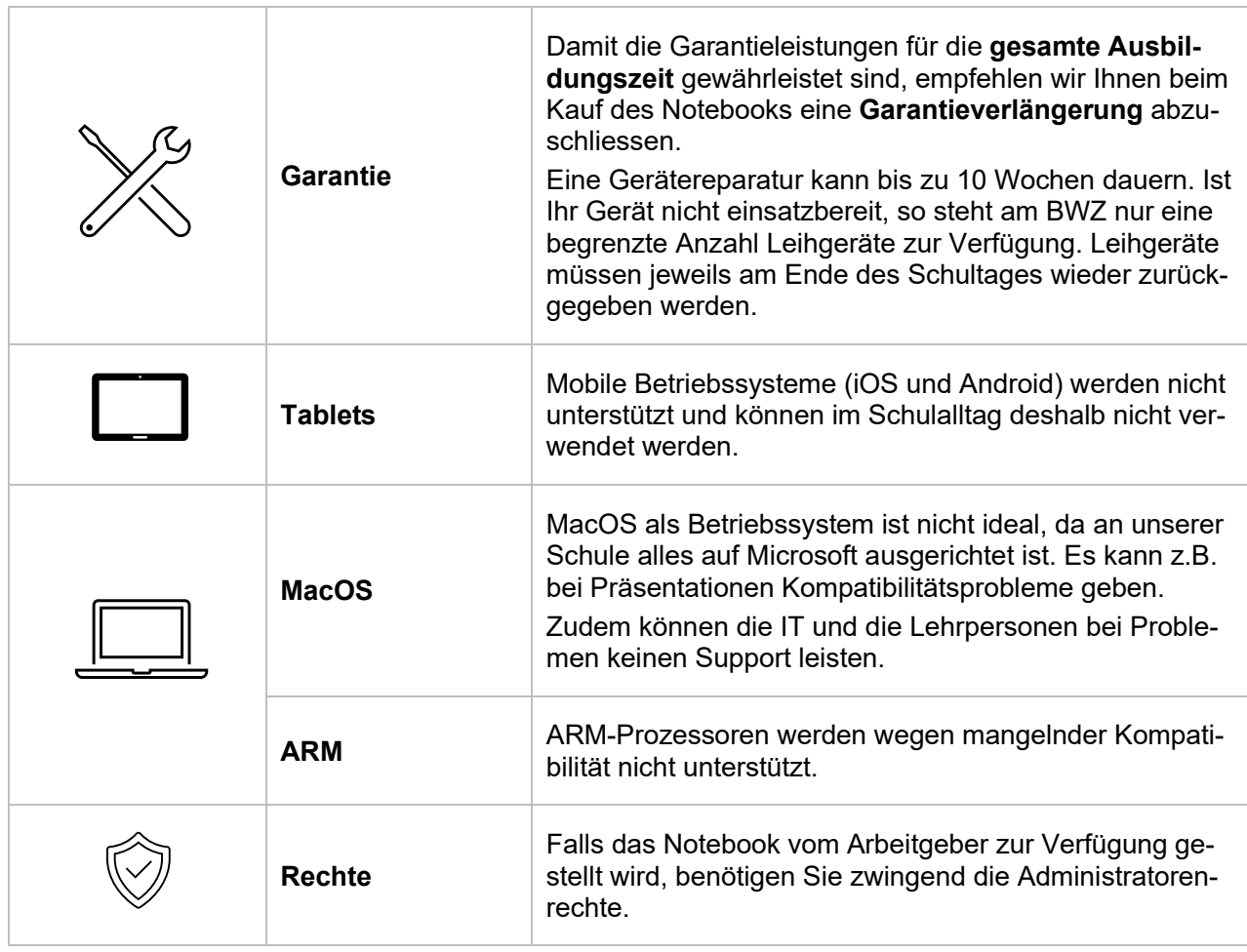